# why you should not program in node.js

abi raja

## A way to write (web) applications/servers in js

#### Hello World\r\n

#### acabee.org

*"if we stacked up all the textbooks from elementary to high school, and then got the best teacher in the world to make one video on each of these topics, how much would it cost?"*

#### who uses node?

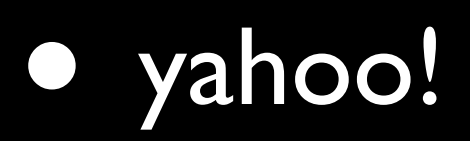

- palm (WebOS)
- lots of companies have some node services

#### • nodeKO

Don't ever use node.js ....

... unless you want to learn a ton about complex, beautiful man-made systems.

No, but really, node can be quite a pain sometimes

# The bane of high-level languages

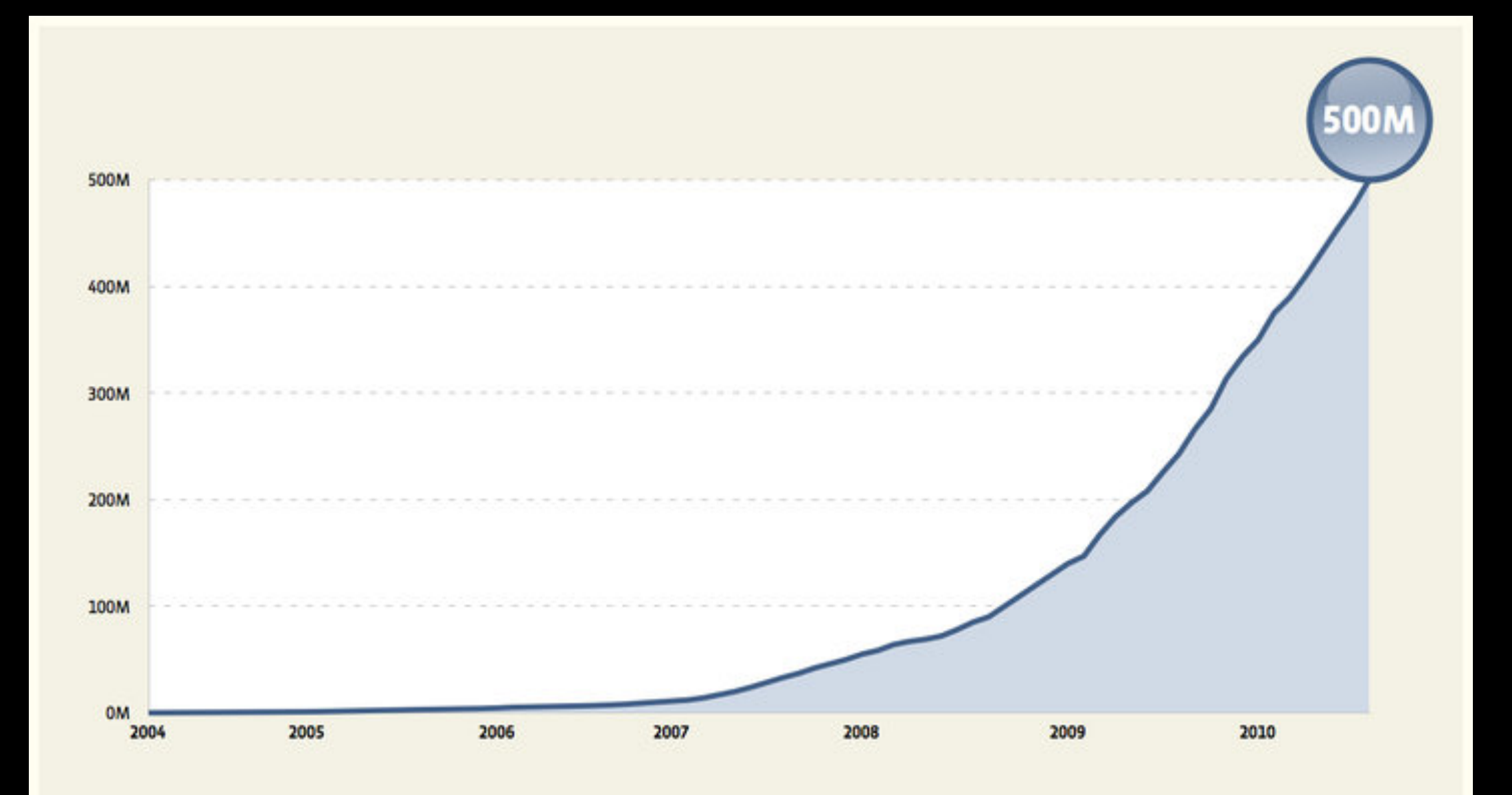

### Let's build the perfect server!

# JavaScript is (going to be) the fastest dynamic language

### js

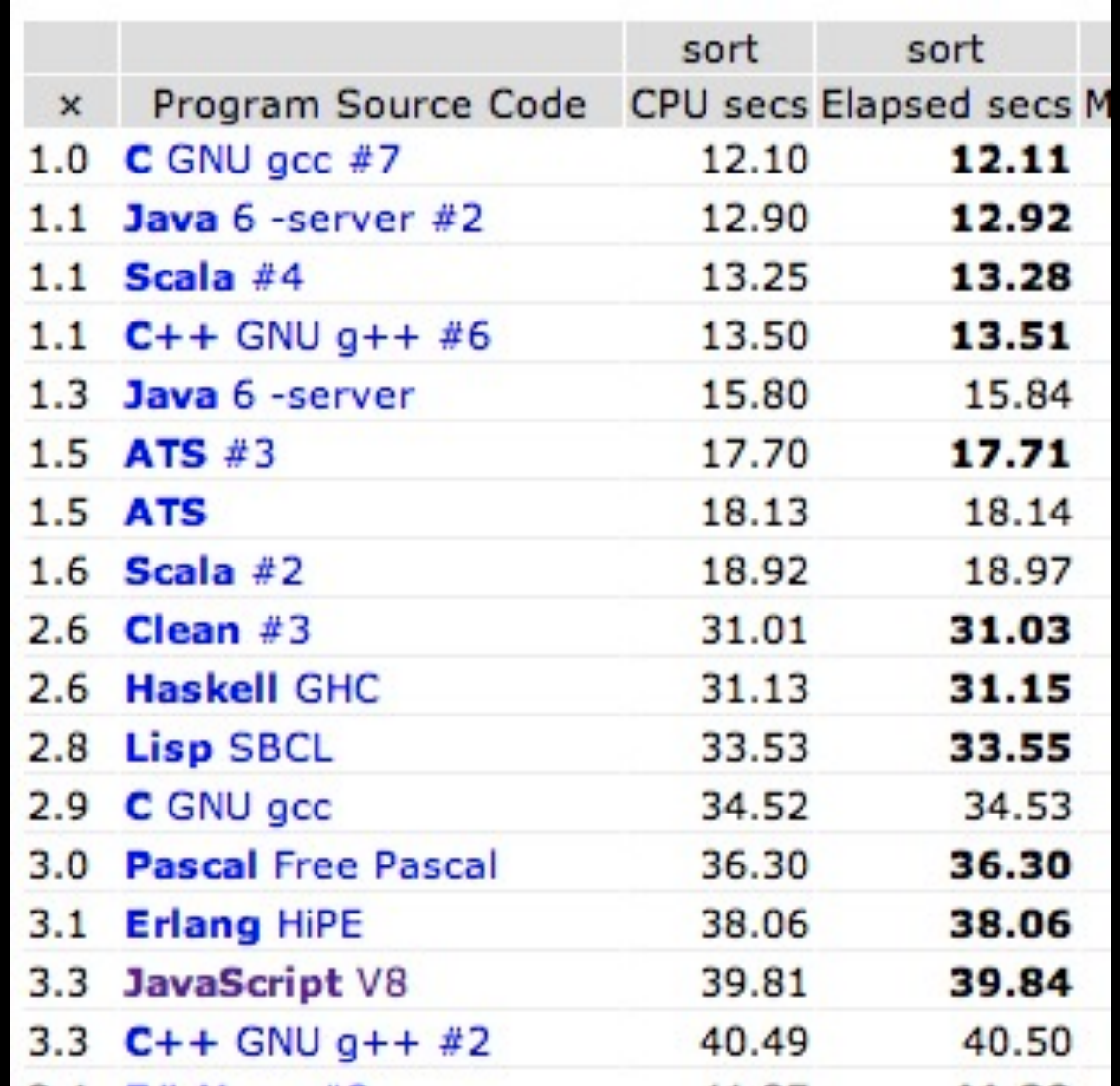

## snakes, gems and crap

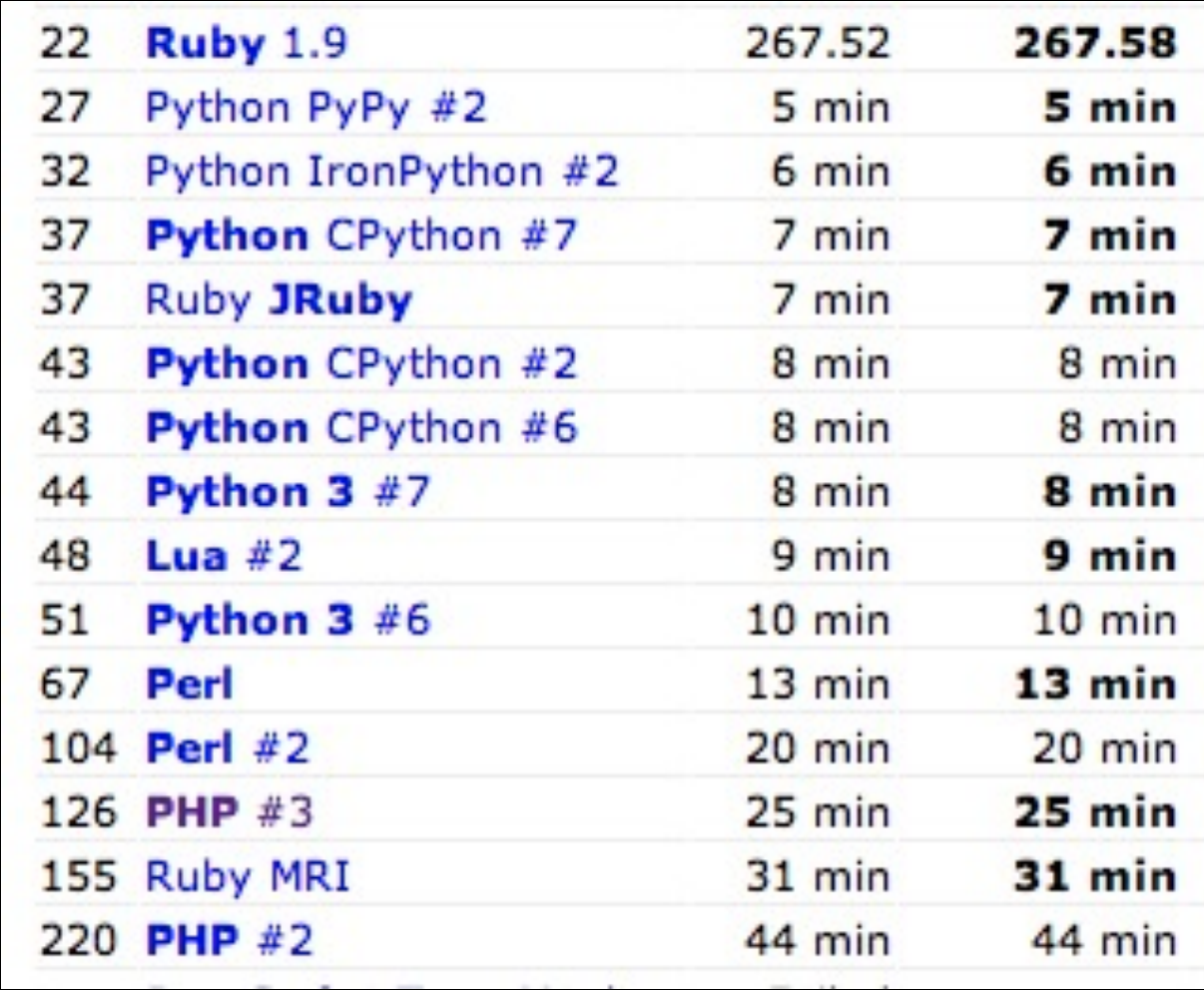

## v8 / JagerMonkey

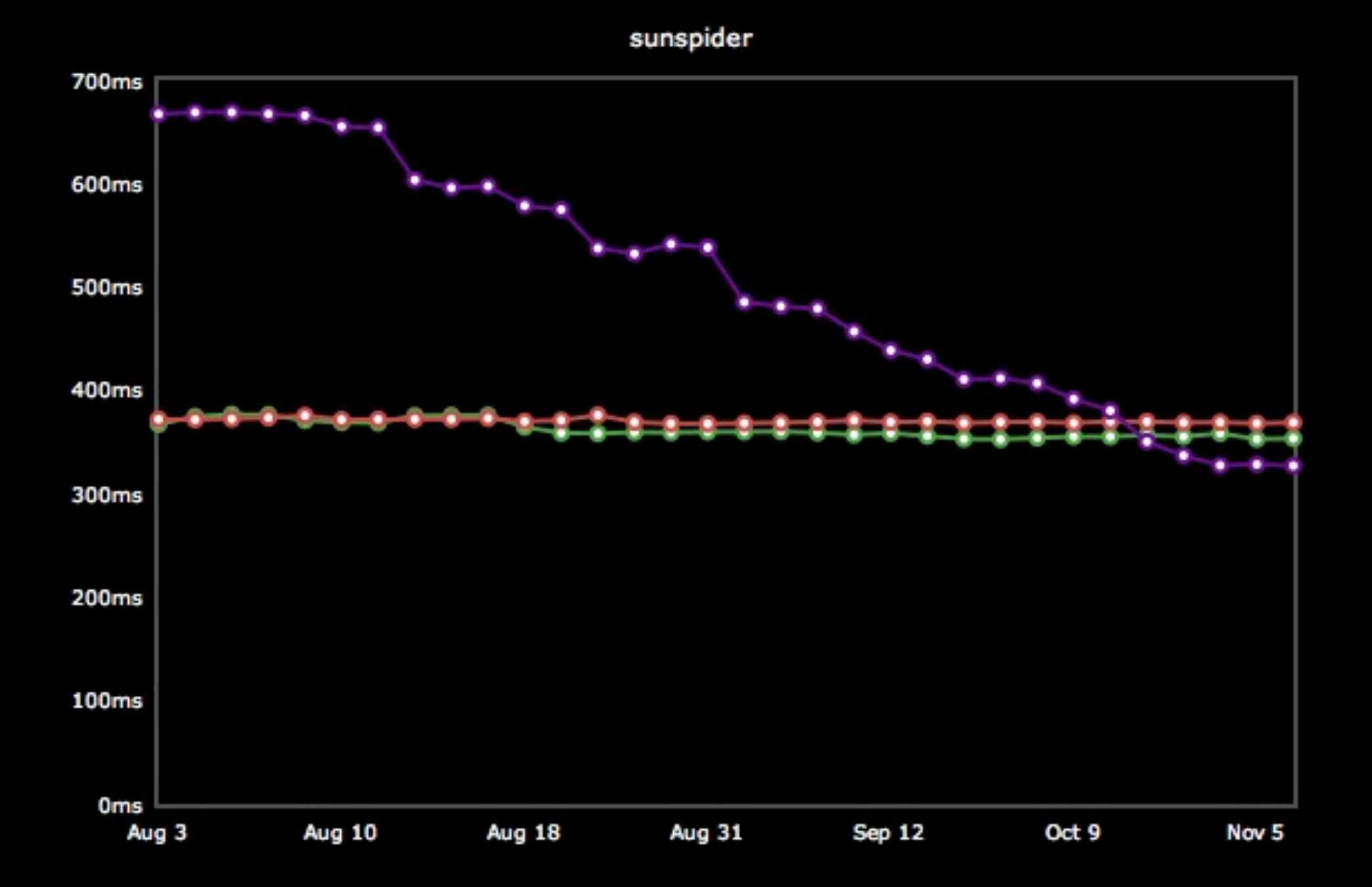

### v8 / JagerMonkey

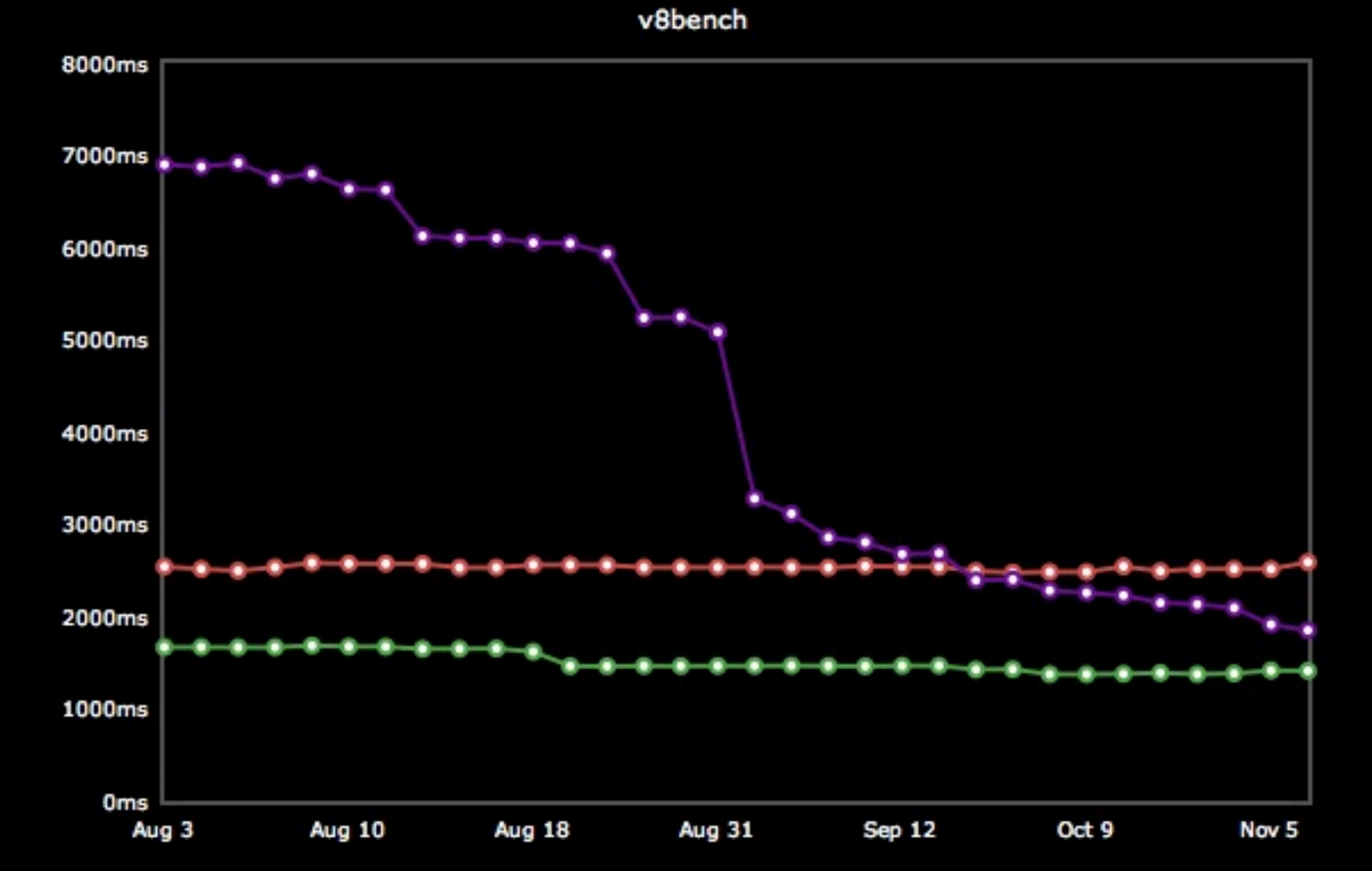

Depending on who you are, you either think it's the ugliest language or the most beautiful language

# COMET

## elements of perfection

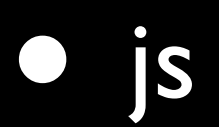

• event loops are better than threads

#### bunnies

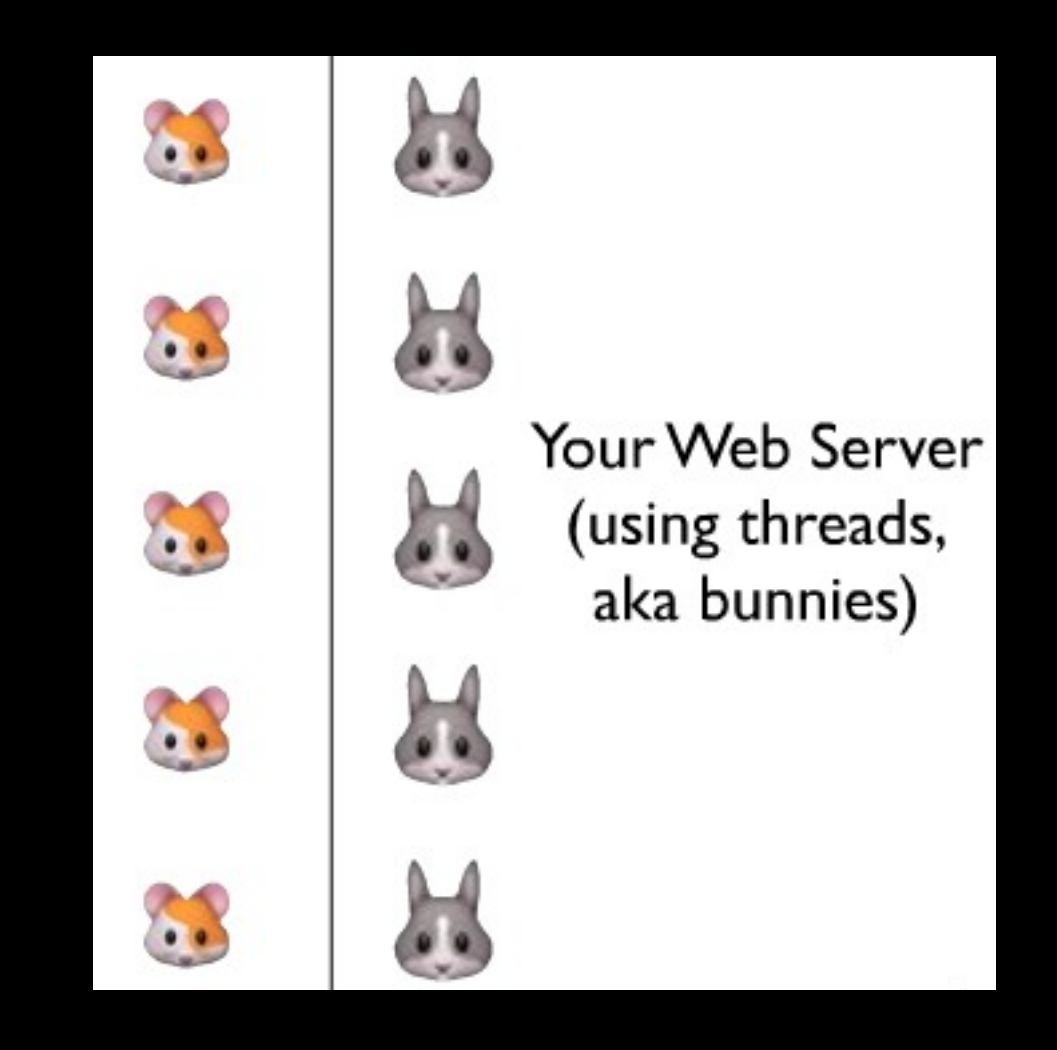

#### threads/processes

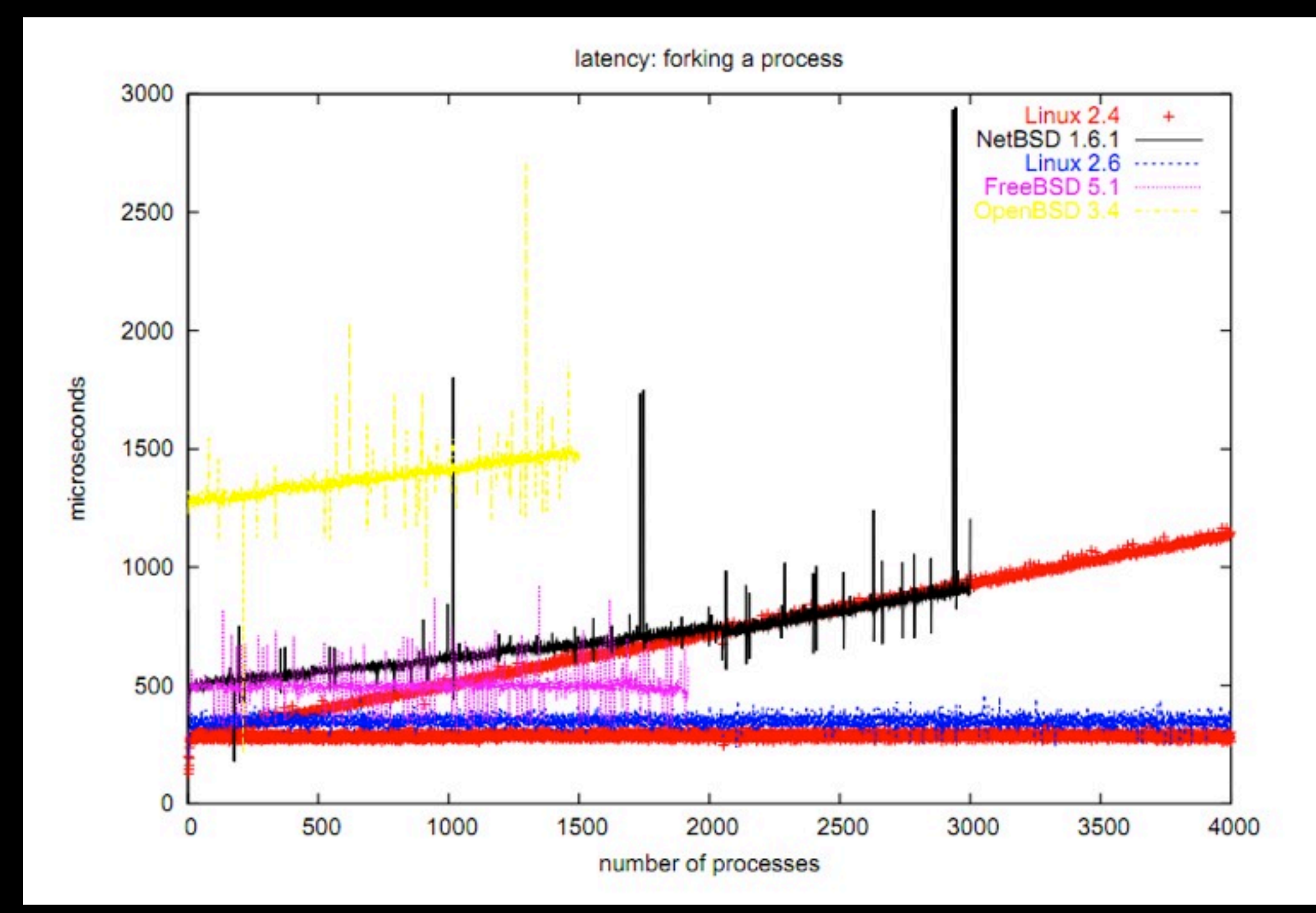

#### context switching

#### Here is a vmstat, running an MP3 player:

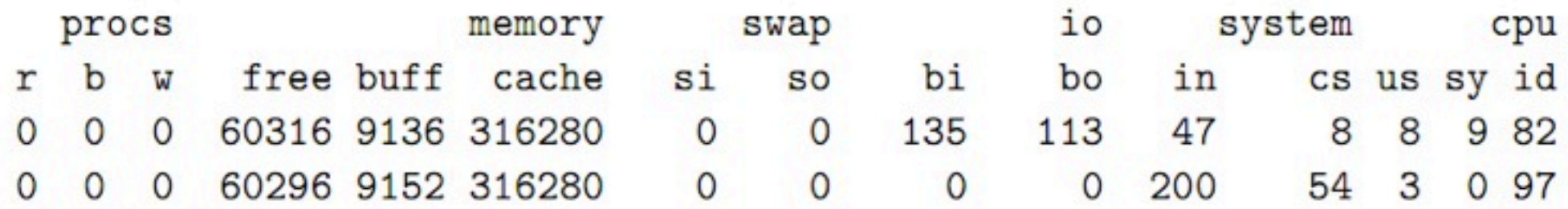

#### And now with httpbench running over lo and eth0:

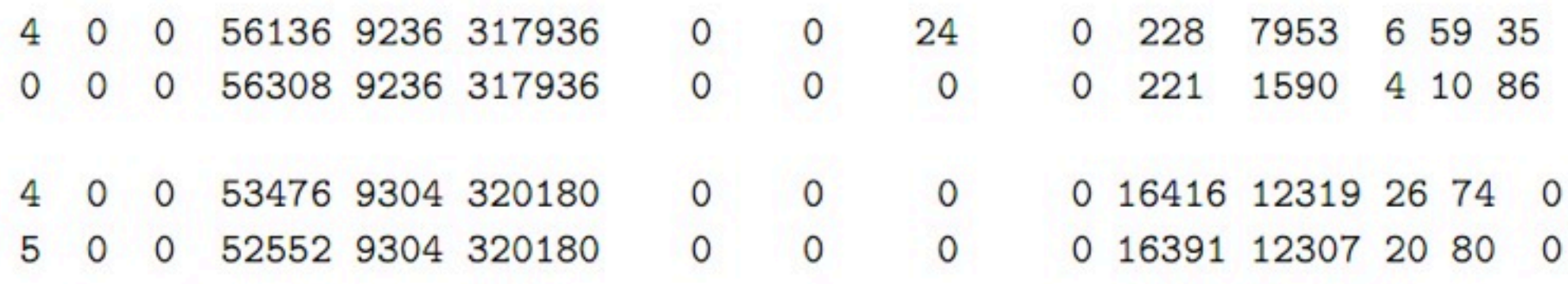

#### impatient hamsters

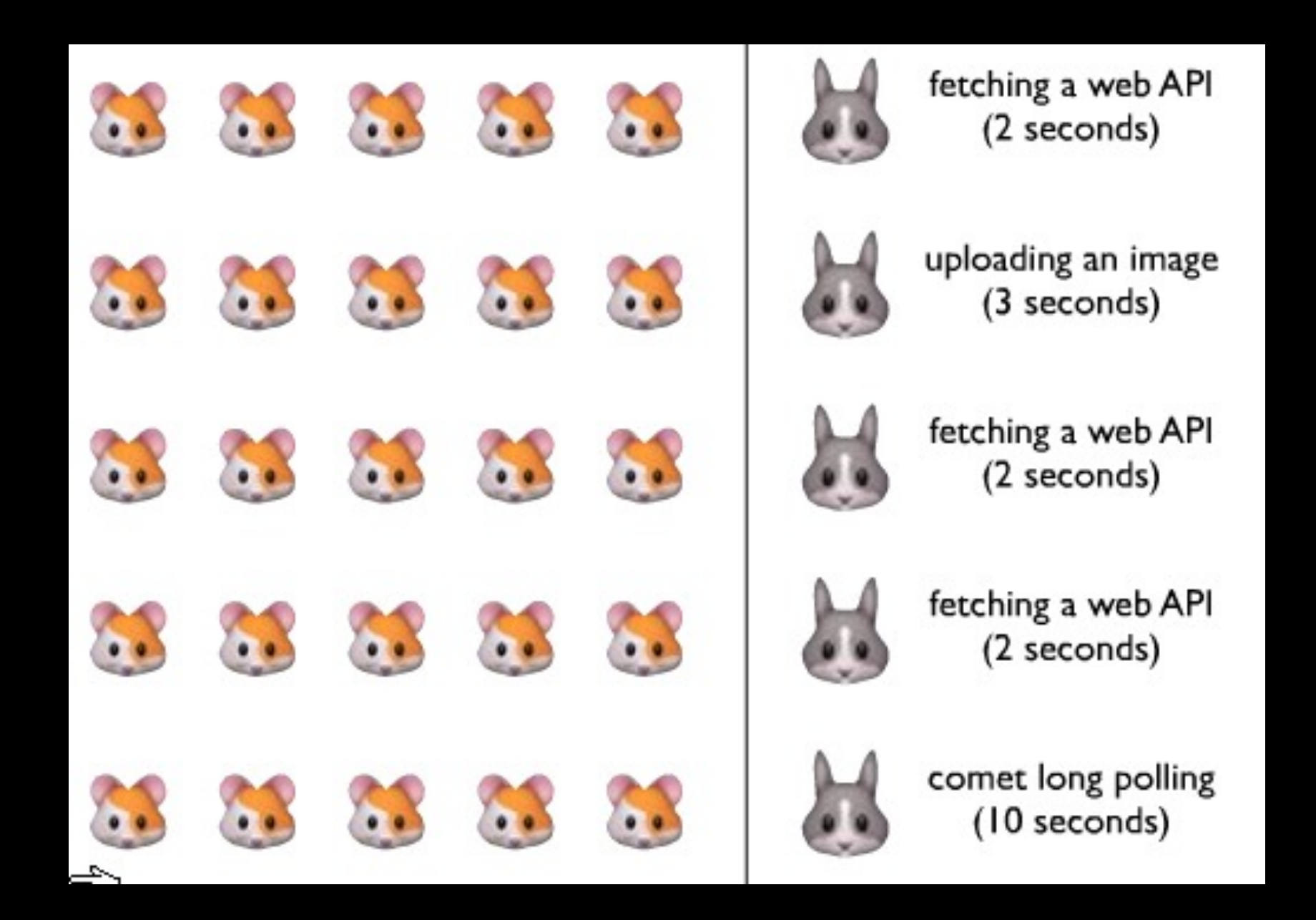

# squids

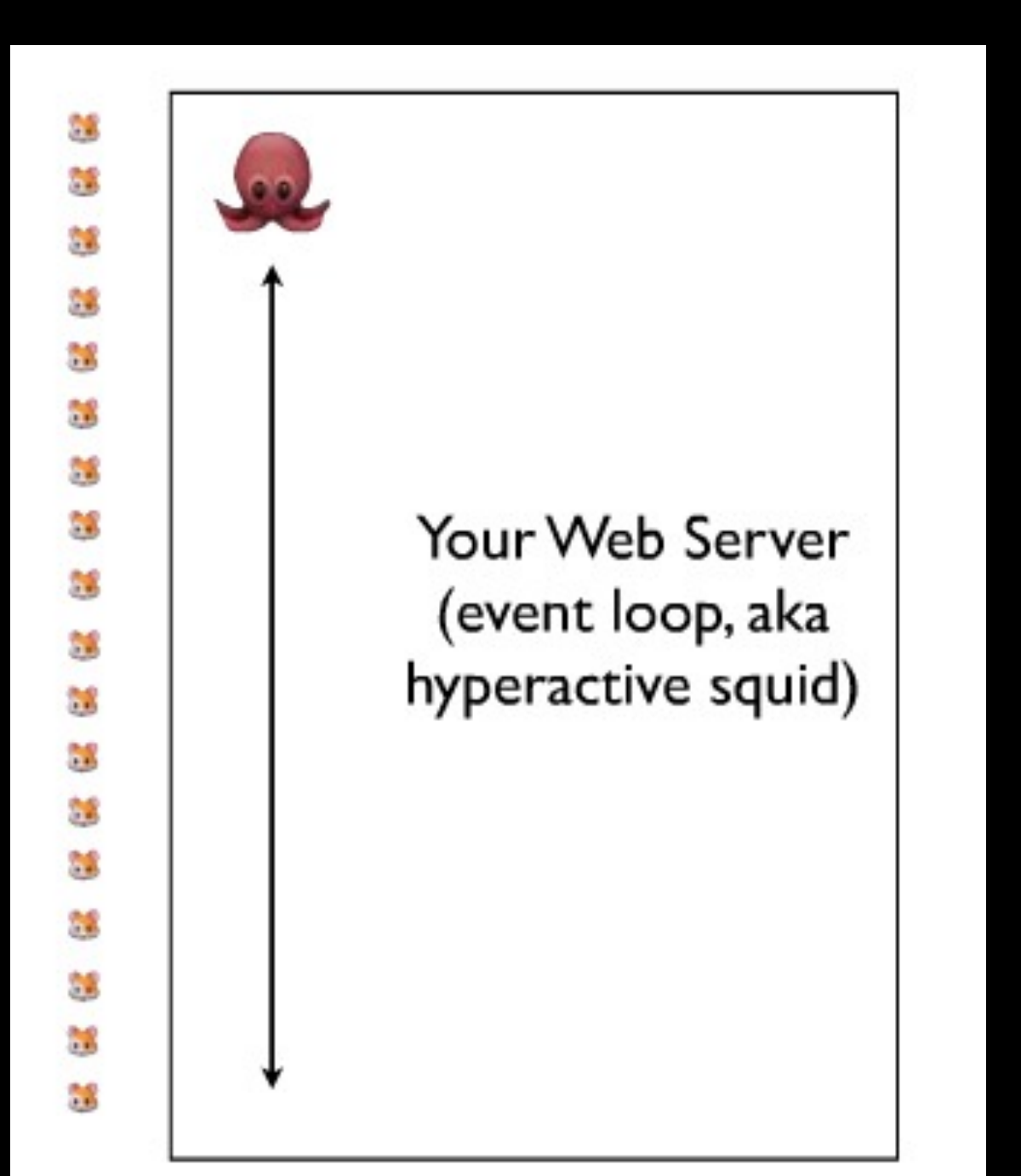

## event loops are cool

## non-blocking I/O

#### bytes\_read = read(fd, buf, BUFSIZE);

#### someone understands callbacks

\$("#header").onmouseover(function(){ //do something });

## alert("node")

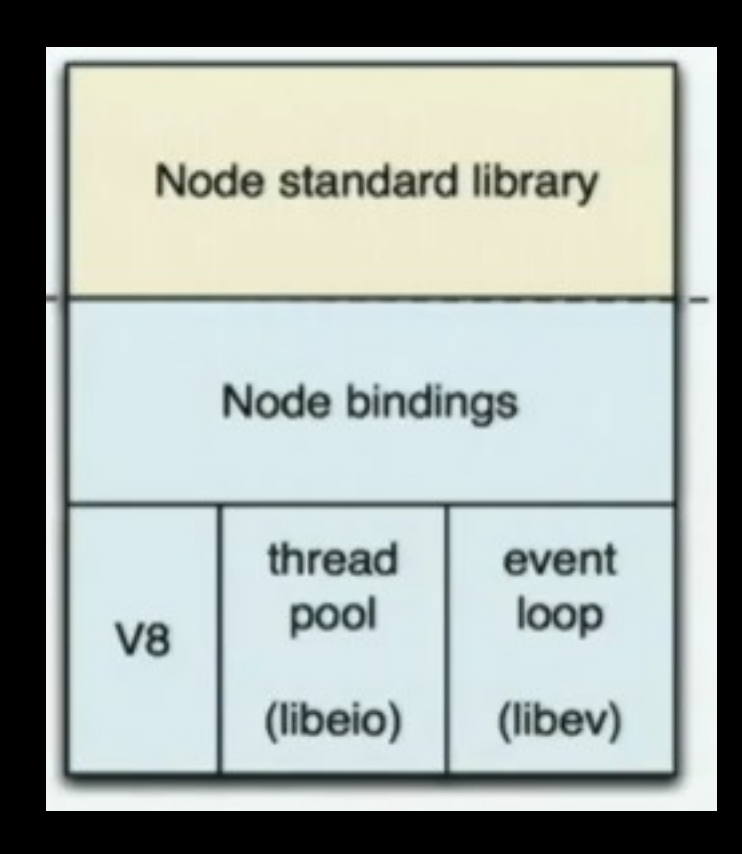

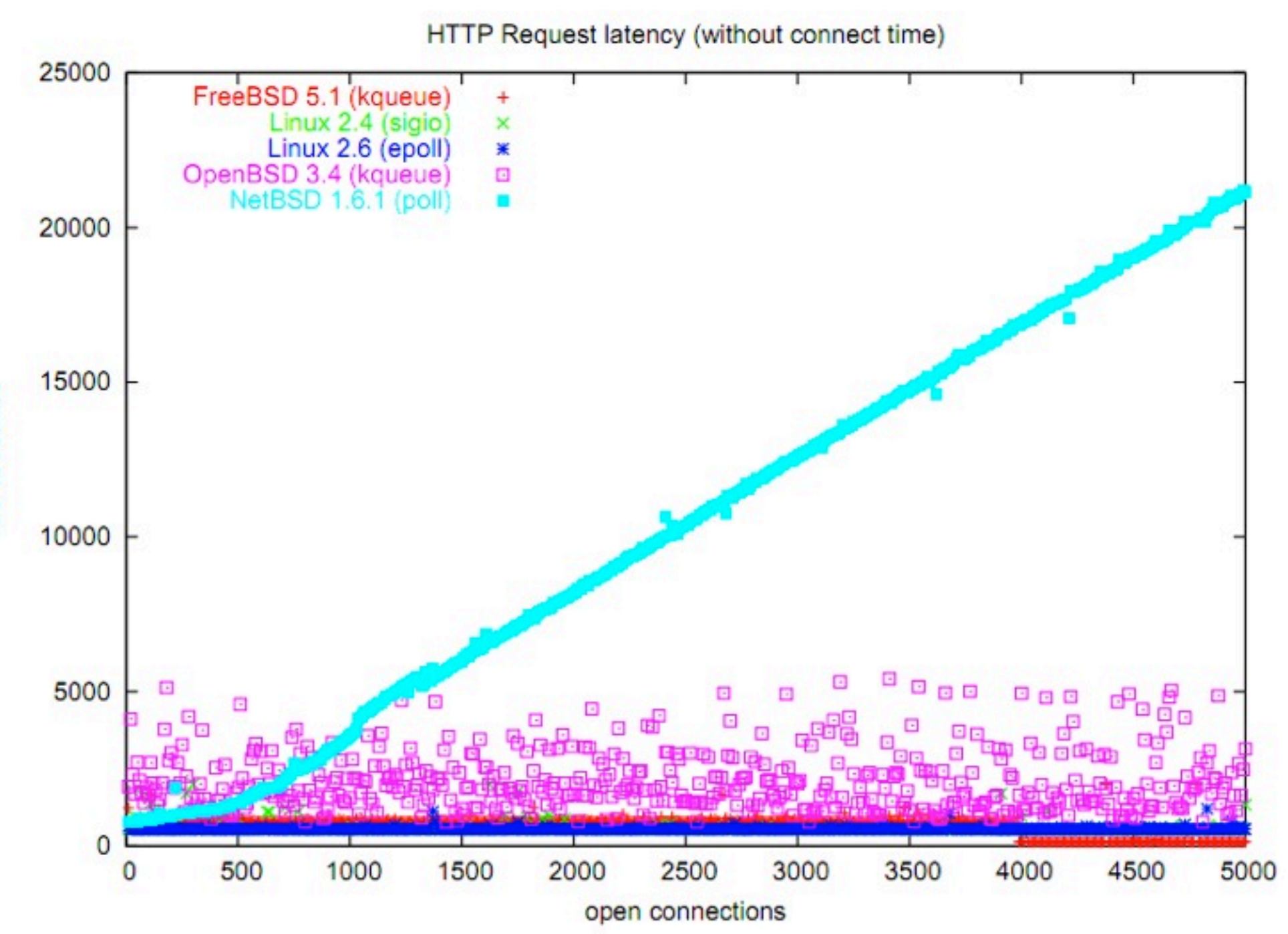

microseconds

## node.js

#### • js

- event loops are better than threads
- not awkward

#### ServerLand

GAMES<br>GAMES

GAMES

GAMIS

GAMES

GAMLS GAMES **GAMES** AMES

#### POSIX

#### fs.stat(path, [callback])

Asynchronous stat(2). The callback gets two arguments (err, stats) where stats is a fs.Stats object. It looks like this:

#### make the things you learn in CS107, CS110, CS140 similar to what you learn in CS142

```
{ dev: 2049
, ino: 305352
, mode: 16877
, nlink: 12
, uid: 1000
, gid: 1000
, rdev: 0
, size: 4096
, blksize: 4096
, blocks: 8
, atime: '2009-06-29T11:11:55Z'
, mtime: '2009-06-29T11:11:40Z'
, ctime: '2009-06-29T11:11:40Z'
ŀ
```
web development is less than 10 years old.

best practices are discovered everyday

## jade

```
html(lang="en")
 head
    title Hello World!
  body
    h1 Jade - node template engine
    #container
      - if (youAreUsingJade)
        p You are amazing
      - else
        p Get on it!
```
<html lang="en"> <head> <title>Jade</title> </head> <body> <h1>Jade - node template engine</h1> <div id="container"> <p>You are amazing</p> </div> </body> </html>

chatrooms are *so* 2011

we have seen the holy grail. but, why oh why must thou be so unholy?

# {callback soup}

```
server.get('/sofo', function(req, res){
 auth.verify(req, res, function(user){
   db._select("videos", {"video_id": [69, 70, 71]}, "", function(videos){
     db._select("users", {"user_id" : _.pluck(videos, 'user_id')}, "", function(users){
       db._select("cats", {"cat_id" : _.pluck(videos, 'cat_id')}, "", function(cats){
         res.render('sofo', {
            \cdots\}\}});
   });
 });
\});
```
## CoffeeScript

```
# Objects:
math =Math.sqrt
  root:
  square: square
  cube: (x) \rightarrow x * square x# Splats:
race = (winner, runners...) ->
 print winner, runners
# Existence:
alert "I knew it!" if elvis?
# Array comprehensions:
cubes = (math.cube num for num in list)
```
#### Libraries

Stale or move too fast. Always read code, not documentation

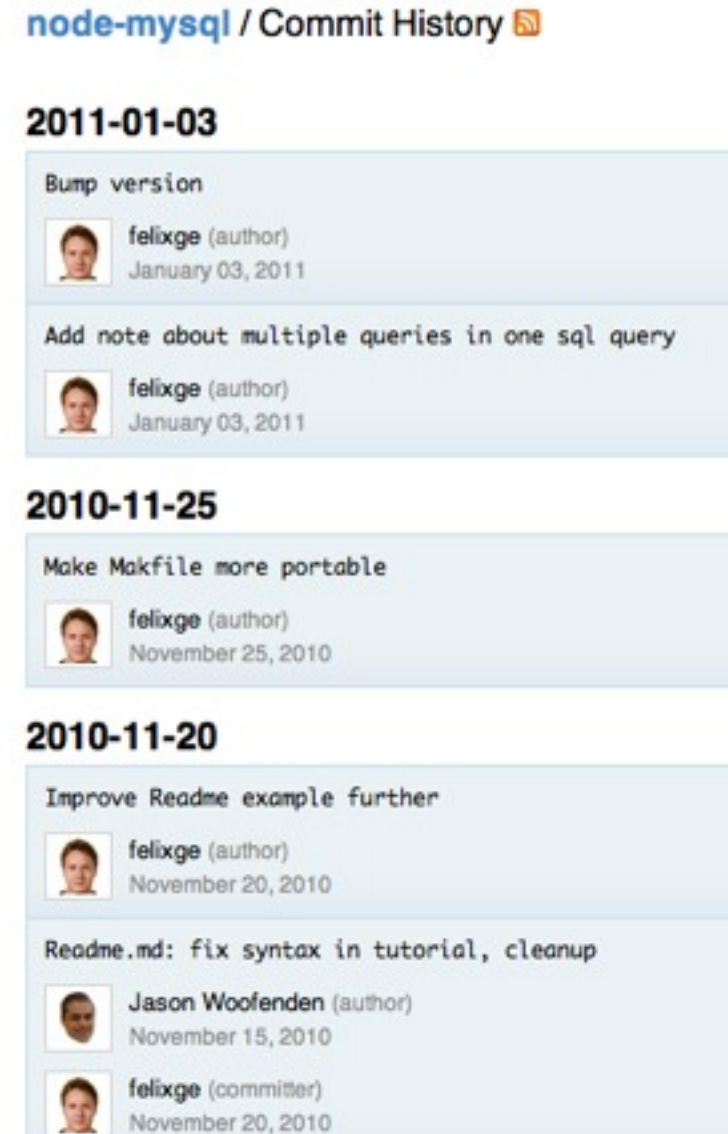

### Writing your own libraries

### lsof is your best friend

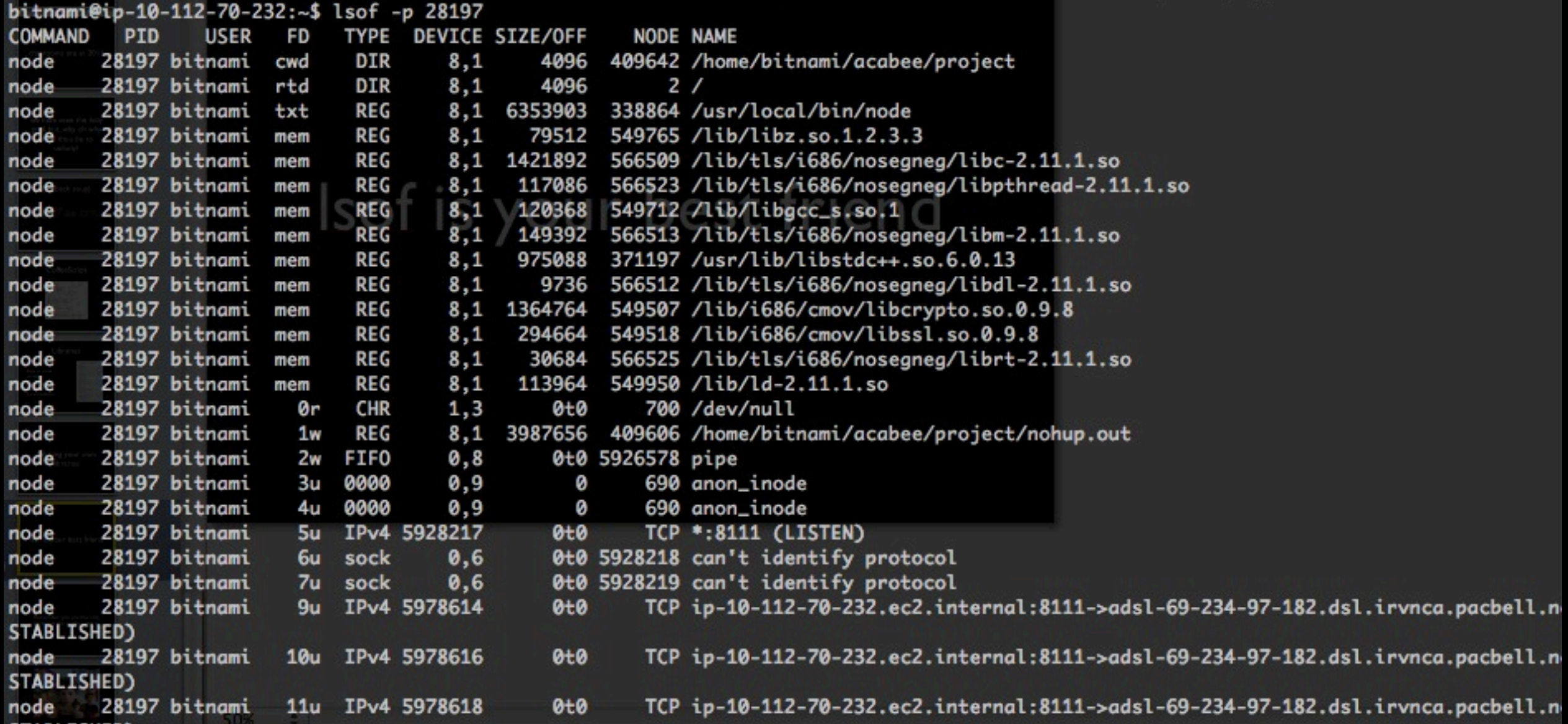

Remember: you are the only person in the world using it!

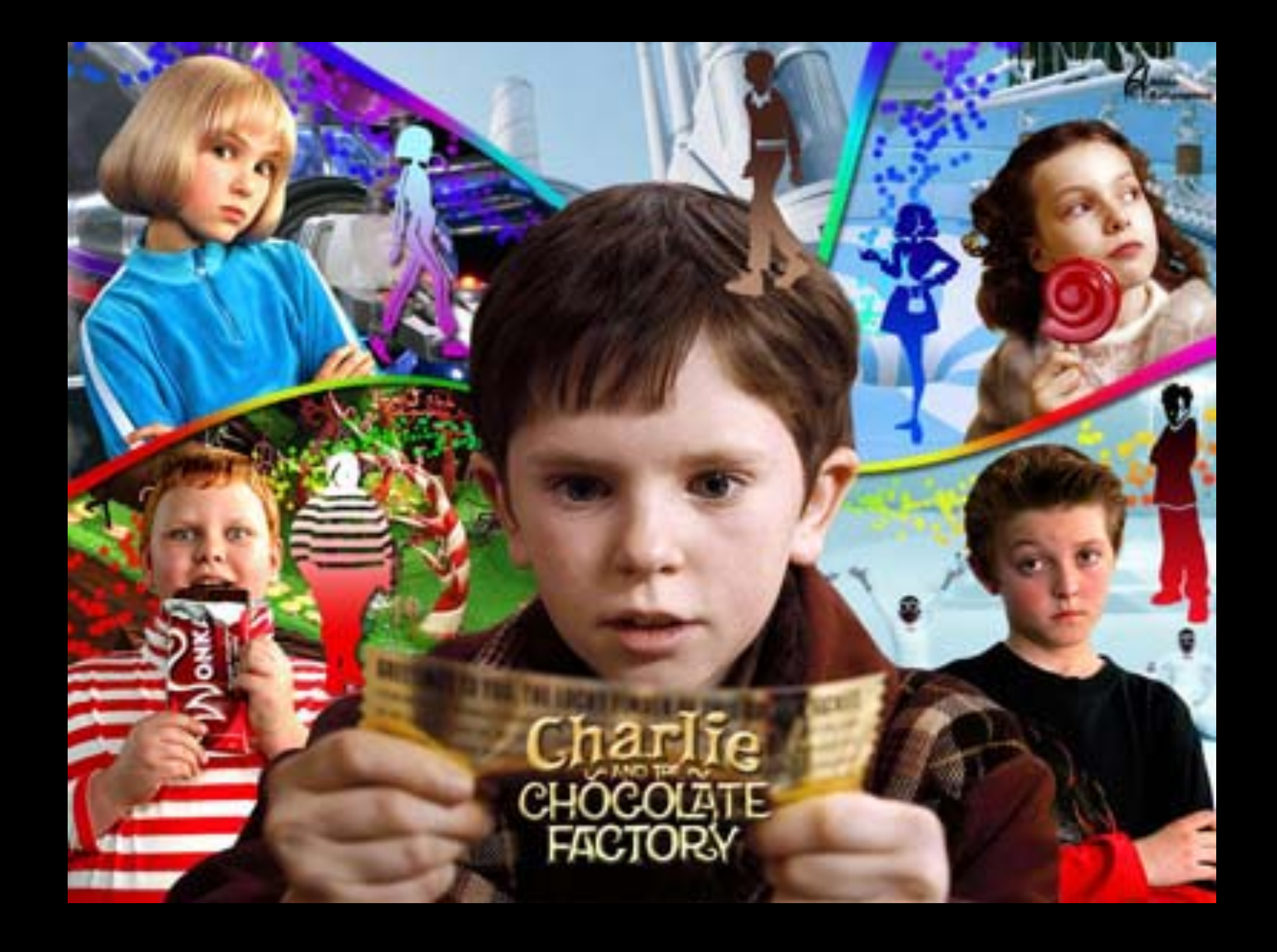

resist the temptation to try too many new things at once (especially DBs)

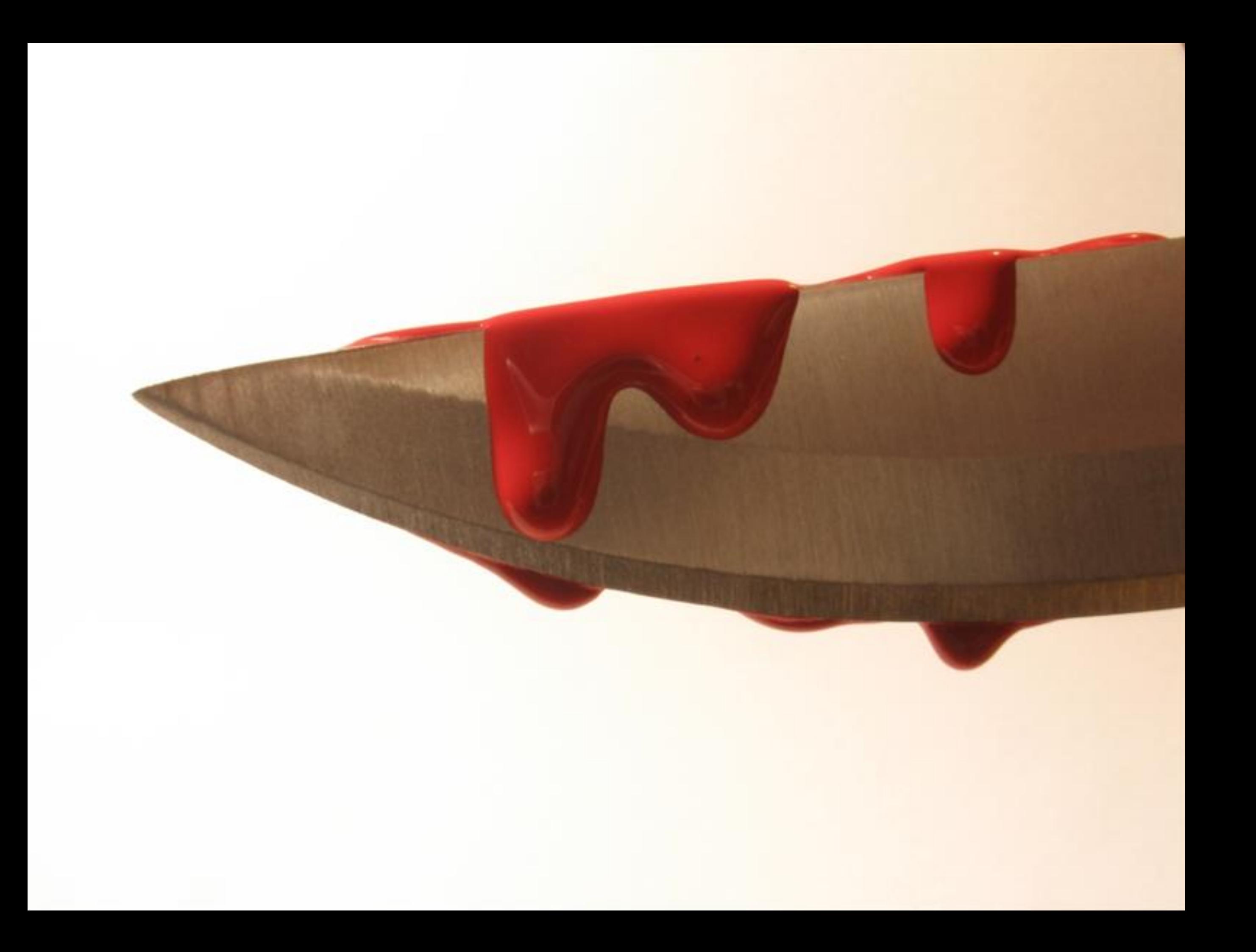

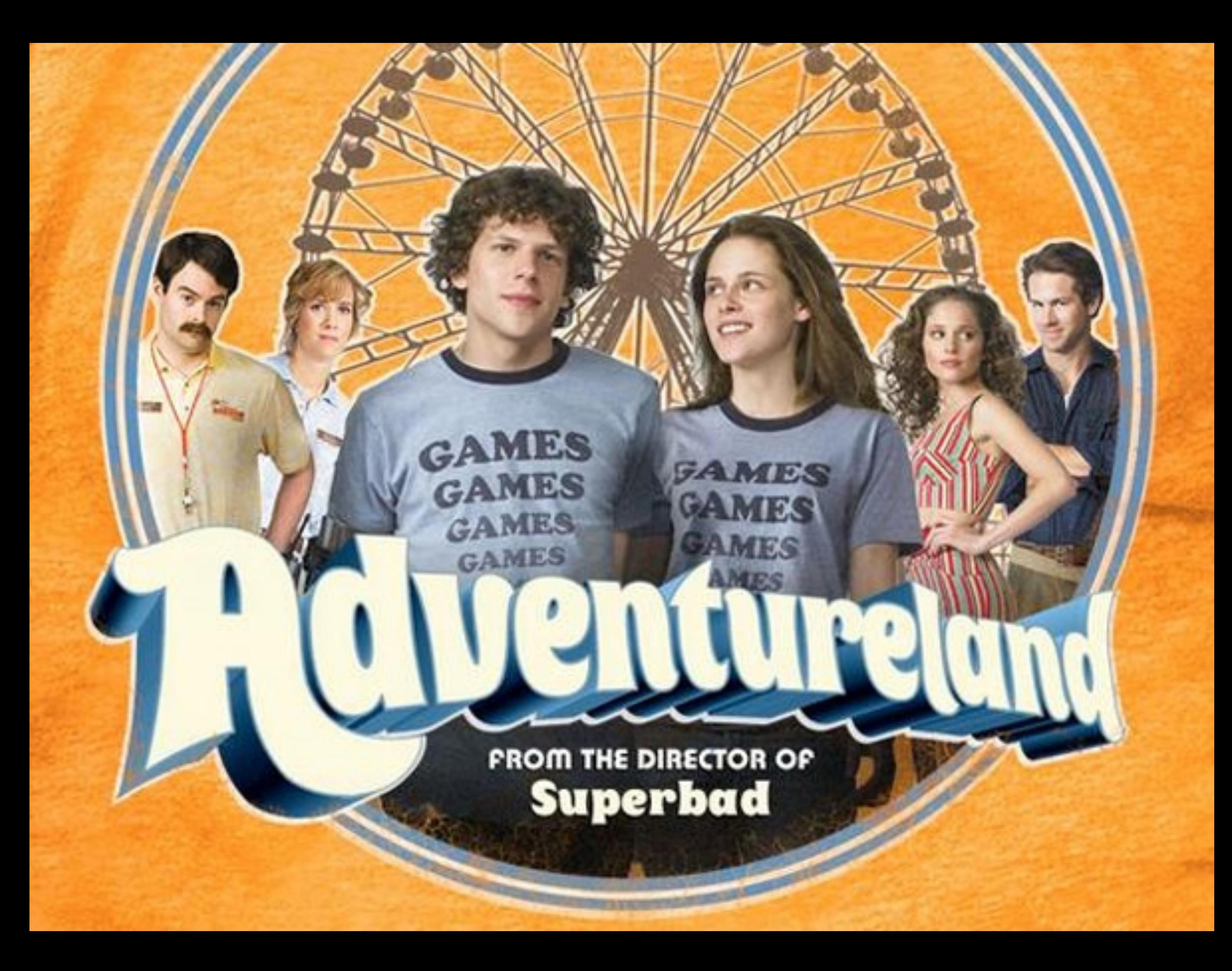

#### check out

- <http://nodejs.org/>
- <http://jashkenas.github.com/coffee-script/>
- <http://socket.io/>
- <https://github.com/visionmedia/jade>
- <http://bulk.fefe.de/scalable-networking.pdf>
- <http://arewefastyet.com/>
- <http://shootout.alioth.debian.org/>
- [http://www.slideshare.net/simon/evented-io-based-web](http://shootout.alioth.debian.org/)[servers-explained-using-bunnies](http://shootout.alioth.debian.org/)